## **MidiBoxKB**

Since Thorsten released a 8\*8 scan matrix driver,

it's easily possible to use a C64 Keyboard with MIOS.

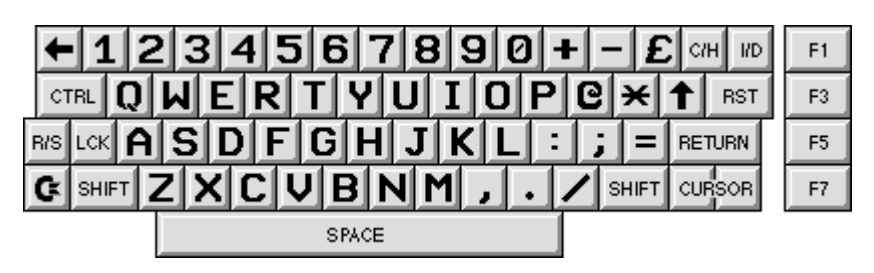

<http://www.midibox.org/forum/index.php?topic=6505.msg40727#msg40727>

The C example can be downloaded here :

- [http://ucapps.de/mios/sm\\_example2\\_v1.zip](http://ucapps.de/mios/sm_example2_v1.zip)
- [http://ucapps.de/mios/sm\\_example1\\_v2.zip](http://ucapps.de/mios/sm_example1_v2.zip)

First, i did this pcb (on a breadboard) :

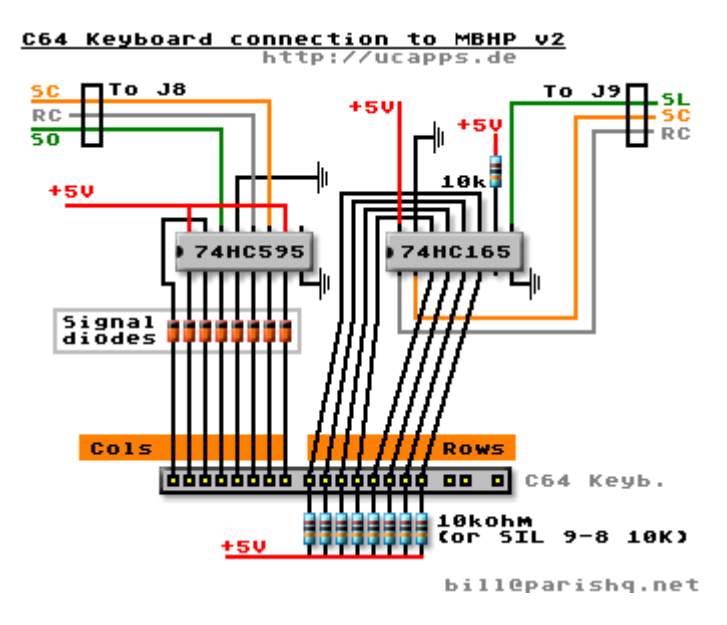

## **The program**

Use that sample program to test your keyboard connection :

[c64-keyboard-test-v2.zip](http://wiki.midibox.org/lib/exe/fetch.php?media=kb:c64-keyboard-test-v2.zip) (sources are included)

This small app display the key number, the corresponding Character, the midi note number associated to that key, and play a note on channel 1. The keyboard mapping can be found in the "variables.h" file. More than a test, it's a good base for your own programs.

A bigger and more interesting program (a funky sequencer) is still on developpement… stay tuned !

Last update: 2011/08/08 midiboxkb\_-\_using\_a\_c64\_keyboard\_as\_input http://wiki.midibox.org/doku.php?id=midiboxkb\_-\_using\_a\_c64\_keyboard\_as\_input&rev=1312791735 09:22

### **It can look like this**

**[Video](http://www.youtube.com/embed/small%3AOZGhumzoR70)**

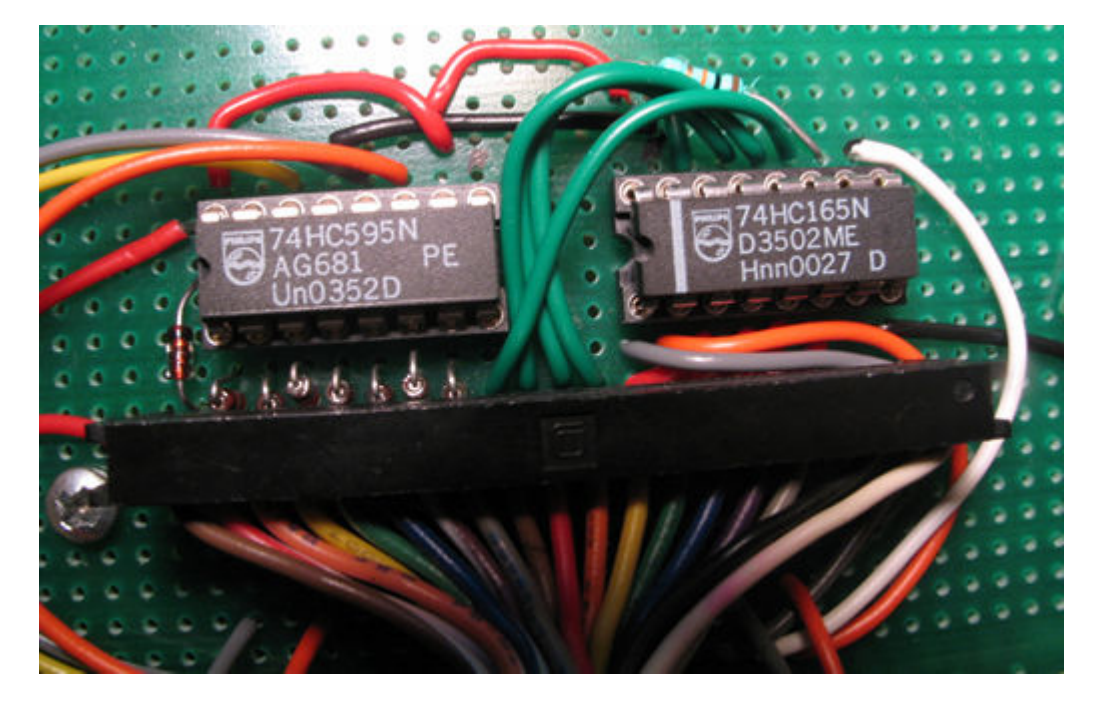

Please write me if you have questions.

Get various files and details related at<http://jambonbill.free.fr>or <http://jambonbill.free.fr/?rep=./midibox-kb>

— [bill](mailto:jambonbill@yahoo.fr) 2006/05/02 05:06

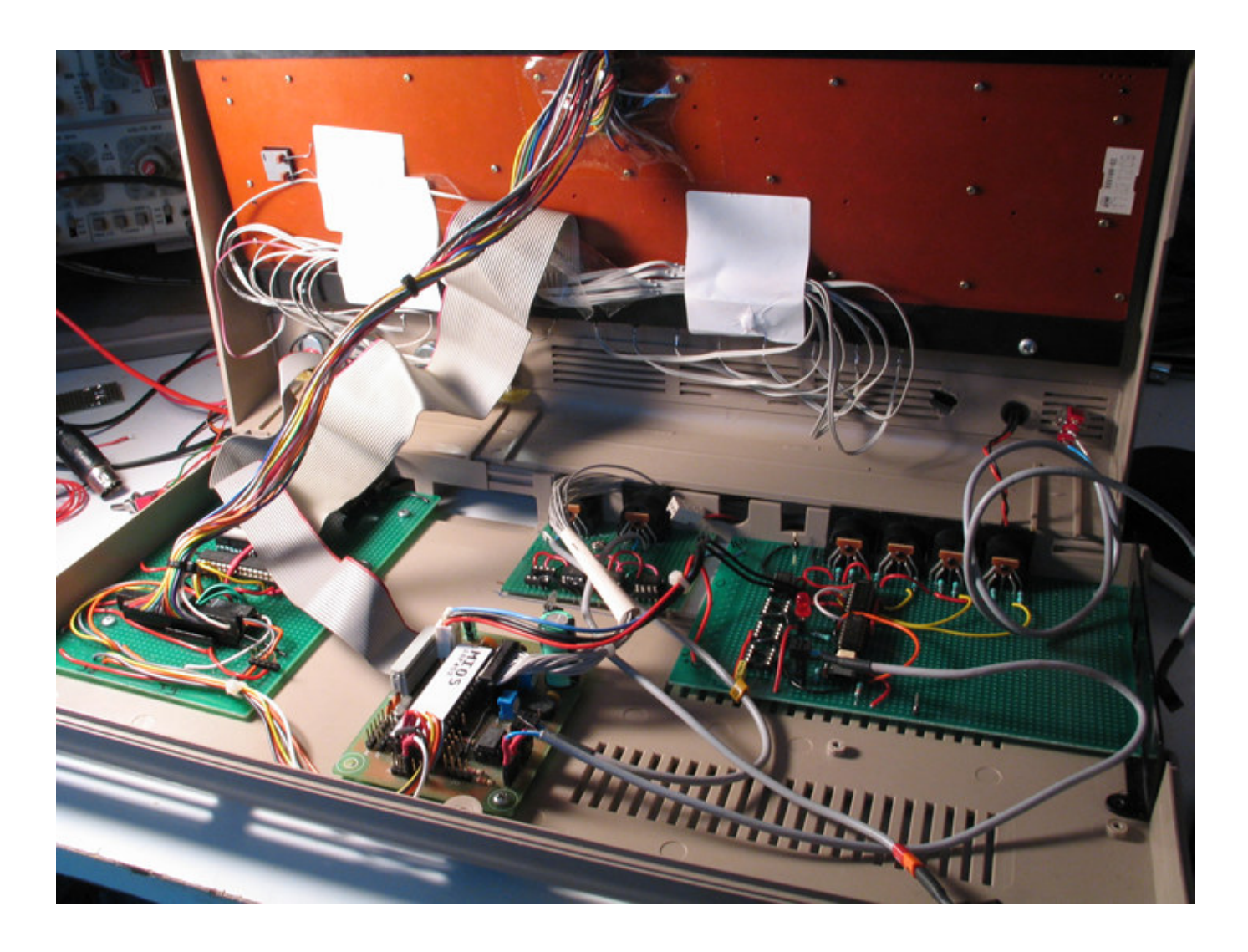

Last update: 2011/08/08 midiboxkb\_-\_using\_a\_c64\_keyboard\_as\_input http://wiki.midibox.org/doku.php?id=midiboxkb\_-\_using\_a\_c64\_keyboard\_as\_input&rev=1312791735 09:22

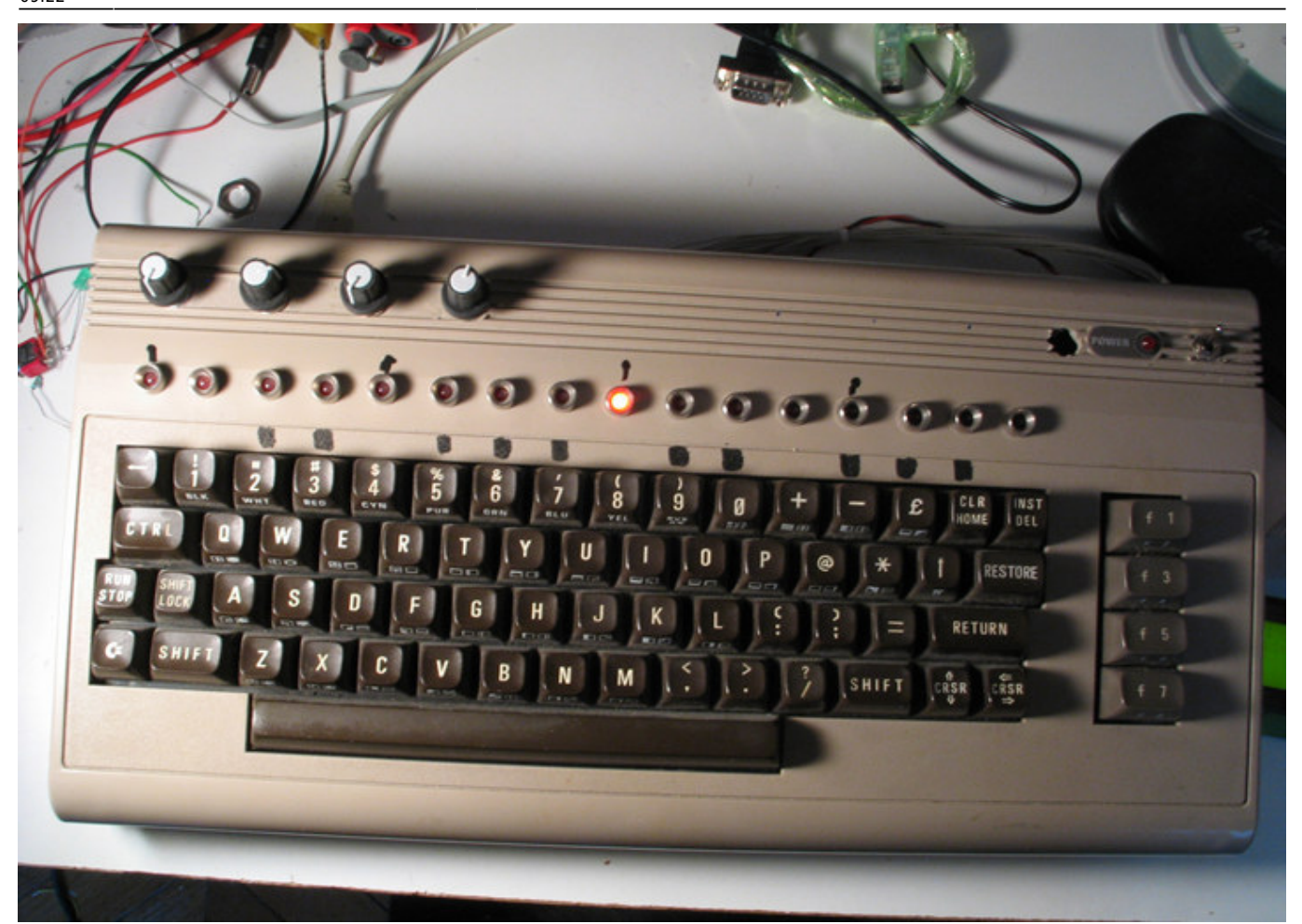

# **Bugs**

Atm, some key combination lead to errors :

The C64 keyboard pcb do not have signal leds. So, when you try to play some chords (no worry, only a few of them) the scan matrix do not read the keyboard correctly. I guess that problem exist on the real C64, but is not a problem because there's no need to press 4 keys at the same time, in a normal way of use. Most or all 3 notes chords can be played with no problem.

I dont know why the formating of this page is all fucked up :s

#### [resume writing services](http://cvresumewritingservices.org/)

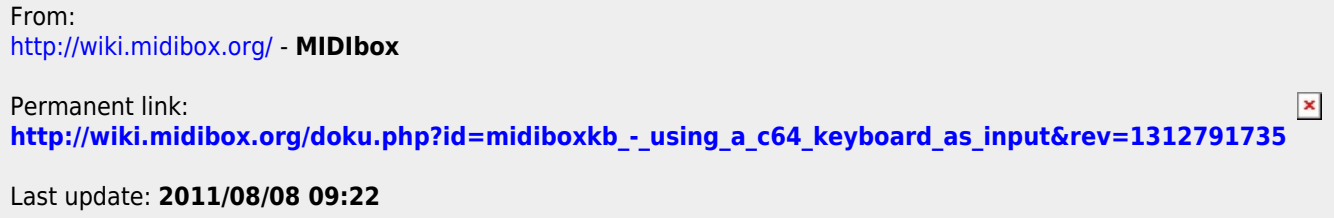